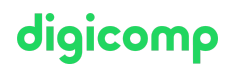

## **Administering a SQL Database Infrastructure («55353A»)**

This five-day instructor-led course provides students who administer and maintain SQL Server databases with the knowledge and skills to administer a SQL server database infrastructure.

Duration: 5 days Price: 3'950.– Course documents: Digital Courseware

### **Content**

#### IMPORTANT NOTICE

This is not an official Microsoft course. The content of this training is based on the retired legacy MOC 20764 of Microsoft and is developed by the Microsoft Community.

#### Module 1: SQL Server Security

Protection of data within your Microsoft SQL Server databases is essential and requires a working knowledge of the issues and SQL Server security features. This module describes SQL Server security models, logins, users, partially contained databases, and cross-server authorization.

#### Lessons

- Authenticating Connections to SQL Server
- Authorizing Logins to Connect to databases
- Authorization Across Servers
- Partially Contained Databases

#### Lab: Authenticating Users

- Create Logins
- Create Database Users
- Correct Application Login Issues
- Configure Security for Restored Databases

#### Module 2: Assigning Server and Database Roles

Using roles simplifies the management of user permissions. With roles, you can control authenticated users' access to system resources based on each user's job function—rather than assigning permissions user-by-user, you can grant permissions to a role, then make users members of roles. Microsoft SQL Server includes support for security roles defined at server level and at database level.

#### Lessons

- Working with server roles
- Working with Fixed Database Roles
- Assigning User-Defined Database Roles

#### Lab: Assigning server and database roles

- Assigning Server Roles
- Assigning Fixed Database Roles
- Assigning User-Defined Database Roles
- Verifying Security

#### Module 3: Authorizing Users to Access Resources

In the previous modules, you have seen how Microsoft SQL Server security is organized and how sets of permissions can be assigned at the server and database level by using fixed server roles, user-defined server roles, fixed database roles, and application roles. The final step in authorizing users to access SQL Server resources is the authorization of users and roles to access server and database objects. In this module, you will see how these object permissions are managed. In addition to access permissions on database objects, SQL Server provides the ability to determine which users are allowed to execute code, such as stored procedures and functions. In many cases, these permissions and the permissions on the database objects are best configured at the schema level rather than at the level of the individual object. Schema-based permission grants can simplify your security architecture. You will explore the granting of permissions at the schema level in the final lesson of this module.

#### Lessons

- Describe and use server roles to manage server-level security.
- Describe and use fixed database roles.
- Use custom database roles and application roles to manage database-level security.

#### Lab: Authorizing users to access resources

- Describe and use server roles to manage server-level security.
- Describe and use fixed database roles.
- Use custom database roles and application roles to manage database-level security.

#### Module 4: Protecting Data with Encryption and Auditing

When configuring security for your Microsoft SQL Server systems, you should ensure that you meet any of your organization's compliance requirements for data protection. Organizations often need to adhere to industry-specific compliance policies, which mandate auditing of all data access. To address this requirement, SQL Server provides a range of options for implementing auditing. Another common compliance requirement is the encryption of data to protect against unauthorized access in the event that access to the database files is compromised. SQL Server supports this requirement by providing transparent data encryption (TDE). To reduce the risk of information leakage by users with administrative access to a database, columns containing sensitive data—such as credit card numbers or national identity numbers—can be encrypted using the Always Encrypted feature. This module describes the available options for auditing in SQL Server, how to use and manage the SQL Server Audit feature, and how to implement encryption.

#### Lessons

- Options for auditing data access in SQL Server
- **•** Implementing SQL Server Audit
- Managing SQL Server Audit
- Protecting Data with Encryption

#### Lab: Using Auditing and Encryption

- Working with SQL Server Audit
- Encrypt a Column as Always Encrypted
- Encrypt a Database using TDE

digicomp

#### Module 5: Recovery Models and Backup Strategies

## digicomp

One of the most important aspects of a database administrator's role is ensuring that organizational data is reliably backed up so that, if a failure occurs, you can recover the data. Even though the computing industry has known about the need for reliable backup strategies for decades—and discussed this at great length—unfortunate stories regarding data loss are still commonplace. A further problem is that, even when the strategies in place work as they were designed, the outcomes still regularly fail to meet an organization's operational requirements. In this module, you will consider how to create a strategy that is aligned with organizational needs, based on the available backup models, and the role of the transaction logs in maintaining database consistency.

#### Lessons

- Understanding Backup Strategies
- SQL Server Transaction Logs
- Planning Backup Strategies

#### Lab: Understanding SQL Server recovery models

- Plan a Backup Strategy
- Configure Database Recovery Models

#### Module 6: Backing Up SQL Server Databases

TIn the previous module, you learned how to plan a backup strategy for a SQL Server system. You can now learn how to perform SQL Server backups, including full and differential database backups, transaction log backups, and partial backups. In this module, you will learn how to apply various backup strategies.

#### Lessons

- Backing Up Databases and Transaction Logs
- Managing Database Backups
- Advanced Database Options

#### Lab: Backing Up Databases

- Backing Up Databases
- Performing Database, Differential, and Transaction Log Backups
- Performing a Partial Backup

#### Module 7: Restoring SQL Server Databases

In the previous module, you learned how to create backups of Microsoft SQL Server databases. A backup strategy might involve many different types of backup, so it is essential that you can effectively restore them. You will often be restoring a database in an urgent situation. You must, however, ensure that you have a clear plan of how to proceed and successfully recover the database to the required state. A good plan and understanding of the restore process can help avoid making the situation worse. Some database restores are related to system failure. In these cases, you will want to return the system as close as possible to the state it was in before the failure. Some failures, though, are related to human error and you might wish to recover the system to a point before that error. The point-in-time recovery features of SQL Server can help you to achieve this. Because they are typically much larger, user databases are more likely to be affected by system failures than system databases. However, system databases can be affected by failures, and special care should be taken when recovering them. In particular, you need to understand how to recover each system database because you cannot use

the same process for all system databases. In this module, you will see how to restore user and system  $\overline{\text{degree}}$ databases and how to implement point-in-time recovery.

#### Lessons

- Understanding the Restore Process
- Restoring Databases
- Advanced Restore Scenarios
- Point-in-Time Recovery

#### Lab: Restoring SQL Server Databases

- Restoring a Database Backup
- Restring Database, Differential, and Transaction Log Backups
- Performing a Piecemeal Restore

#### Module 8: Automating SQL Server Management

The tools provided by Microsoft SQL Server make administration easy when compared to some other database engines. However, even when tasks are easy to perform, it is common to have to repeat a task many times. Efficient database administrators learn to automate repetitive tasks. This can help to avoid situations where an administrator forgets to execute a task at the required time. Perhaps more importantly, the automation of tasks helps to ensure that they are performed consistently, each time they are executed. This module describes how to use SQL Server Agent to automate jobs, how to configure security contexts for jobs, and how to implement multiserver jobs.

#### Lessons

- Automating SQL Server management
- Working with SQL Server Agent
- Managing SQL Server Agent Jobs
- Multi-server Management

#### Lab: Automating SQL Server Management

- Create a SQL Server Agent Job
- Test a Job
- Schedule a Job
- Configure Master and Target Servers

#### Module 9: Configuring Security for SQL Server Agent

Other modules in this course have demonstrated the need to minimize the permissions that are granted to users, following the principle of "least privilege." This means that users have only the permissions that they need to perform their tasks. The same logic applies to the granting of permissions to SQL Server Agent. Although it is easy to execute all jobs in the context of the SQL Server Agent service account, and to configure that account as an administrative account, a poor security environment would result from doing this. It is important to understand how to create a minimal privilege security environment for jobs that run in SQL Server Agent.

#### Lessons

- Understanding SQL Server Agent Security
- Configuring Credentials
- Configuring Proxy Accounts

#### Lab: Configuring Security for SQL Server Agent

# digicomp

- Analyzing Problems in SQL Server Agent
- Configuring a Credential
- Configuring a Proxy Account
- Configuring and testing the Security Context of a Job

#### Module 10: Monitoring SQL Server with Alerts and Notifications

One key aspect of managing Microsoft SQL Server in a proactive manner is to make sure you are aware of problems and events that occur in the server, as they happen. SQL Server logs a wealth of information about issues. You can configure it to advise you automatically when these issues occur, by using alerts and notifications. The most common way that SQL Server database administrators receive details of events of interest is by email message. This module covers the configuration of Database Mail, alerts, and notifications for a SQL Server instance, and the configuration of alerts for Microsoft Azure SQL Database.

#### Lessons

- Monitoring SQL Server Errors
- Configuring Database Mail
- Operators, Alerts, and Notifications
- Alerts in Azure SQL Database

#### Lab: Monitoring SQL Server with Alerts and Notifications

- Configuring Database Mail
- Configuring Operators
- Configuring Alerts and Notifications
- Testing Alerts and Notifications

#### Module 11: Introduction to Managing SQL Server by using PowerShell

This module looks at how to use Windows PowerShell with Microsoft SQL Server. Businesses are constantly having to increase the efficiency and reliability of maintaining their IT infrastructure; with PowerShell, you can improve this efficiency and reliability by creating scripts to carry out tasks. PowerShell scripts can be tested and applied multiple times to multiple servers, saving your organization both time and money.

#### Lessons

- Getting Started with Windows PowerShell
- Configure SQL Server using PowerShell
- Administer and Maintain SQL Server with PowerShell
- Managing Azure SQL Databases using PowerShell

#### Lab: Using PowerShell to Manage SQL Server

- Getting Started with PowerShell
- Using PowerShell to Change SQL Server settings

#### Module 12: Tracing Access to SQL Server with Extended events

Monitoring performance metrics provides a great way to assess the overall performance of a database solution. However, there are occasions when you need to perform more detailed analysis sigfomp.ch | digicomp.ch Digicomp the activity occurring within a Microsoft SQL Server instance—to troubleshoot problems and identify ways to optimize workload performance. SQL Server Extended Events is a flexible, lightweight eventhandling system built into the Microsoft SQL Server Database Engine. This module focuses on the architectural concepts, troubleshooting strategies and usage scenarios of Extended Events.

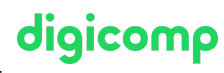

#### Lessons

- Extended Events Core Concepts
- Working with Extended Events

#### Lab: Extended Events

- Using the System Health Extended Events Session
- **•** Tracking Page Splits Using Extended Events

#### Module 13: Monitoring SQL Server

The Microsoft SQL Server Database Engine can run for long periods without the need for administrative attention. However, if you regularly monitor the activity that occurs on the database server, you can deal with potential issues before they arise. SQL Server provides a number of tools that you can use to monitor current activity and record details of previous activity. You need to become familiar with what each of the tools does and how to use them. It is easy to become overwhelmed by the volume of output that monitoring tools can provide, so you also need to learn techniques for analyzing their output.

#### Lessons

- Monitoring activity
- Capturing and Managing Performance Data
- Analyzing Collected Performance Data
- **•** SQL Server Utility

#### Lab: Monitoring SQL Server

- Monitor current activity.
- Capture and manage performance data.
- Analyze collected performance data.
- Configure SQL Server Utility.

#### Module 14: Troubleshooting SQL Server

Database administrators working with Microsoft SQL Server need to adopt the important role of troubleshooter when issues arise—particularly if users of business-critical applications that rely on SQL Server databases are being prevented from working. It is important to have a solid methodology for resolving issues in general, and to be familiar with the most common issues that can arise when working with SQL Server systems.

#### Lessons

- A Trouble Shooting Methodology for SQL Server
- Resolving Service Related Issues
- Resolving Connectivity and Log-in issues

#### Lab: Troubleshooting Common Issues

- Troubleshoot and Resolve a SQL Login Issue
- Troubleshoot and Resolve a Service Issue
- Troubleshoot and Resolve a Windows Login Issue
- Troubleshoot and Resolve a Job Execution Issue
- Troubleshoot and Resolve a Performance Issue

#### Module 15: Importing and Exporting Data

While a great deal of data residing in a Microsoft SQL Server system is entered directly by users who are running application programs, there is often a need to move data in other locations, to and from SQL Server. SQL Server provides a set of tools you can use to transfer data in and out. Some of these tools, such as the bcp (Bulk Copy Program) utility and SQL Server Integration Services, are external to the database engine. Other tools, such as the BULK INSERT statement and the OPENROWSET function, are implemented in the database engine. With SQL Server, you can also create data-tier applications that package all the tables, views, and instance objects associated with a user database into a single unit of deployment. In this module, you will explore these tools and techniques so that you can import and export data to and from SQL Server.

#### Lessons

- Transferring Data to and from SQL Server
- Importing and Exporting Table Data
- Using bcp and BULK INSERT to Import Data
- Deploying and Upgrading Data-Tier Application

#### Lab: Importing and Exporting Data

- Import and Excel Data Using the Import Wizard
- **•** Import a Delimited Text File Using bcp
- **Import a Delimited Text File using BULK INSERT**
- Create and Test an SSIS Package to Extract Data
- Deploy a Data-Tier Application

### Key Learnings

- Authenticating and authorizing users
- Assigning server and database roles
- Authorizing users to access resources
- Protecting data with encryption and auditing
- Describing recovery models and backup strategies
- Backup SQL Server databases
- Restoring SQL Server databases
- Automating database management
- Configuring security for the SQL Server agent
- Managing alerts and notifications
- Managing SQL Server using PowerShell
- Tracing access to SQL Server
- Monitoring a SQL Server infrastructure
- Troubleshooting a SQL Server infrastructure
- Importing and export data

digicomp

## Target audience

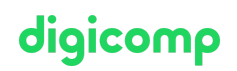

The primary audience for this course is individuals who administer and maintain SQL Server databases. These individuals perform database administration and maintenance as their primary area of responsibility, or work in environments where databases play a key role in their primary job.

The secondary audiences for this course are individuals who develop applications that deliver content from SQL Server databases.

## Any questions?

We are happy to advise you on +41 44 447 21 21 or info@digicomp.ch. You can find detailed information about dates on www.digicomp.ch/courses[microsoft-technology/microsoft-server/course-administering-a-sql](https://www.digicomp.ch/courses-microsoft-technology/microsoft-server/course-administering-a-sql-database-infrastructure)database-infrastructure